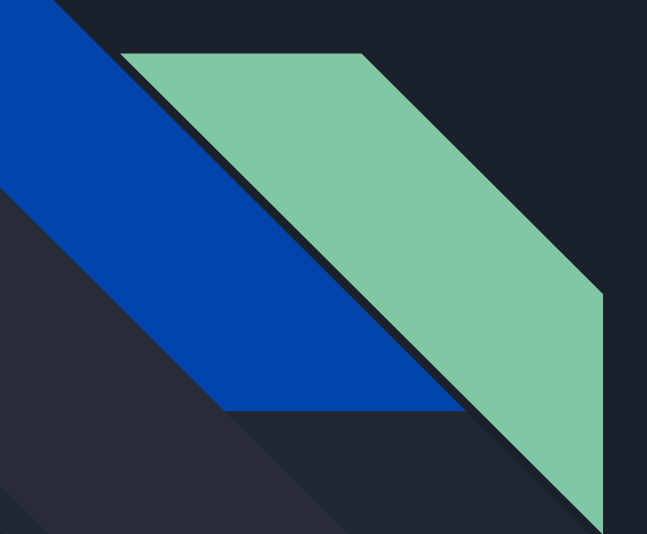

# Open Source Intelligence

CC5325 - Taller de Hacking Competitivo Diego Vargas

# Contenidos

- Introducción a OSINT
- Fuentes de información
- Herramientas de búsqueda
- Demo

# Introducción a OSINT

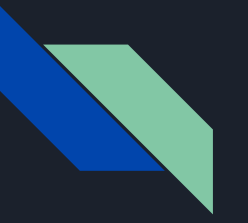

#### Definición

Wikipedia:

Es una metodología multifactorial (cualitativa y cuantitativa) de recolección, análisis y toma de decisiones sobre datos de fuentes disponibles de forma pública para ser utilizados en un contexto de inteligencia.

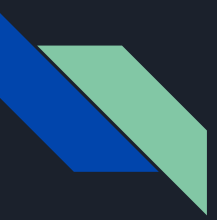

#### Uso en la realidad

El OSINT puede ser una de las habilidades más importantes para ciertas actividades relacionadas a la seguridad.

Entrega información relevante sobre un objetivo en particular, la cual puede ser utilizada para enumerar o realizar fuerza bruta, como también para explotar vulnerabilidades.

### Fuentes de Información

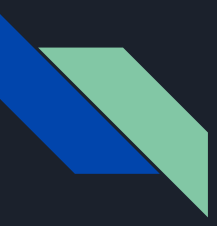

#### Categorías de Flujo de Información

- Medios de comunicación
- Internet
- Datos gubernamentales
- Publicaciones profesionales y académicas
- Datos comerciales
- Literatura gris

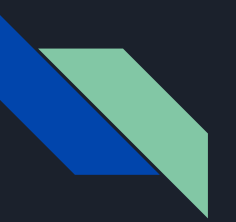

#### Internet

Hoy en día casi todo está en internet, por lo que las otras categorías pueden ser un poco redundantes o innecesarias. Sin embargo, se pueden volver muy necesarias si realizan trabajos como investigación forense o policial.

# Herramientas de Búsqueda

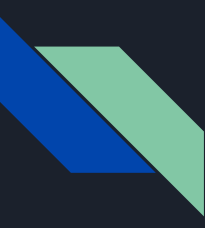

#### Motores de búsqueda

Búsqueda de información general mediante strings o parámetros de restricción.

- Google/DuckDuckGo Search
- Google/DuckDuckGo Dorks
- Github Search
- Wikipedia

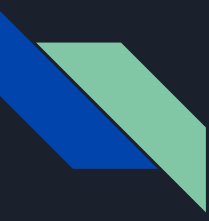

#### TheHarvester

Utiliza motores de búsqueda para encontrar IPs, subdominios y direcciones de correo asociadas a un dominio en particular.

Útil para hacer una búsqueda rápida de recursos conocidos públicamente de una empresa.

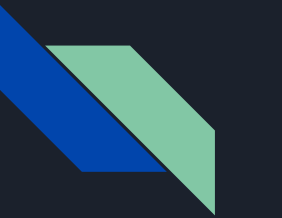

#### Shodan

Motor de búsqueda que permite encontrar tipos específicos de computadores o dispositivos conectados a internet.

Capaz de encontrar dispositivos inteligentes, como termostatos, cámaras, sensores, luces, cerraduras digitales, entre muchos otros.

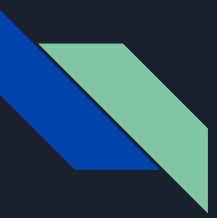

#### Have I Been Pwned

Repositorio de contraseñas filtradas en internet, junto a correos asociados.

Permite consultar (de manera segura) si cierto correo o cierta contraseña ha sido parte de una filtración.

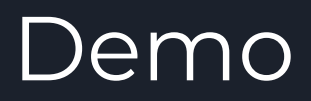

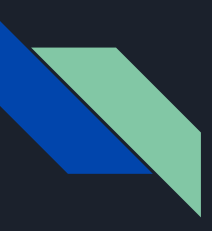

#### Herramientas

- theHarvester
- Google/DuckDuckGo
- Shodan
- HaveIBeenPwned